**Aobo Filter Полная версия Скачать бесплатно без регистрации**

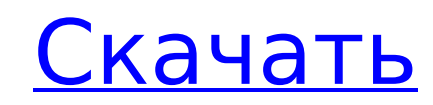

## **Aobo Filter Crack+**

Hotbuddy предназначен для блокировки известных веб-сайтов для взрослых, а также утилит для обмена мгновенными сообщениями и веб-браузеров. Утилита может быть идеальным решением для вас, если вы устали посещать одни и те ж день, или если вам нужно избавиться от возможности доступа ваших детей к веб-сайтам для взрослых или от обмена сообщениями вашего супруга с другими людьми. Hotbuddy создает черные списки, добавляя в них любой веб-сайт или также можете применить настройки черного и белого списков ко всем пользователям или только к выбранным. Имеется встроенный настраиваемый веб-браузер, который позволяет вам просматривать ваши любимые веб-сайты без перерывов игновенными сообщениями, которое позволяет вам ограничивать определенные программы или интернет-сервисы. Утилита позволяет отключить режим фильтрации. Hotbuddy имеет интуитивно понятный пользовательский интерфейс. После т можете использовать встроенную горячую клавишу для активации консольного режима. В дополнение к настройкам программы есть информация о заблокированных вами веб-сайтах, способах доступа к ним и общий журнал просмотра веб-ст - блокировки веб-сайтов также предоставляет вам возможность просматривать заблокированные сайты и их описания, вручную открывать каждый из URL-адресов через веб-браузер по умолчанию или просматривать миниатюру каждого из сайты в список. Еще одна замечательная функция программы — встроенная поисковая система, которая позволяет находить любые URL-адреса за считанные секунды. Финальная версия Hotbuddy почти на 100% бесплатна, вы не найдете н рекламы. Инструмент доступен для загрузки на официальном сайте и работает как на 32-битных, так и на 64-битных платформах. Привет! Знаете ли вы, делают ли они какие-либо плагины для защиты от хакеры? Я немного параноик по подписаться на Аккаунт Yahoo или Google для безопасного хранения контента, но я не уверен если это абсолютно безопасно. Привет, я читаю ваш блог времени, и у меня есть похожий опе, и мне просто интересно, получаете ли вы его уменьшаете, какой-нибудь плагин или что-нибудь, что вы можете посоветовать? Я получаю так много в последнее время, что это сводит меня с ума, поэтому любая поддержка очень ценится. Симпатичная

Программное обеспечение фильтра Aoбо Aobo Filter Cracked 2022 Latest Version for Xp — это программное приложение, разработанное SysTools Software. Основной исполняемый файл программы называется AoboFilter.exe. Размер уста (средний размер). Скриншот фильтра Аобо Aobo Filter For Windows 10 Crack — бесплатное программное обеспечение, входящее в группу программ Adobe. Текущая версия поддерживает английский язык, и вы можете выбрать между 32-би установки на свой компьютер. Детали программы Папка установки: C:\Program Files\Aobo Filter Программа удаления: MsiExec.exe /I{97500C27-0D05-4D5A-90C9-C0A8C0AB5CCC} (Установщик Windows используется для установки, обслужив функциональные элементы, такие как датчики, датчики двигателя, антенны, электронные блоки, термопары и т. д., заключают в капсулы из различных материалов, таких как формованный пластик и эпоксидные смолы для обеспечения за эксплуатационных характеристик функционального элемента. Известны различные способы и материалы для герметизации, которые включают в себя изготовление пресс-формы, форма или профиль которой точно соответствует герметизиров устройство затем помещают в форму, а затем в форму впрыскивают герметизирующий материал для образования капсулы. Одна проблема с этими герметизациями заключается в том, что для обеспечения хорошей герметизации необходимо и несоответствия коэффициентов теплового расширения устройства и материала герметизации. Другая проблема с некоторыми предшествующими инкапсуляциями заключается в том, что они ненадежны. Например, эпоксидные смолы склонны ра Соответственно, желательно обеспечить герметизацию функционального элемента одновременно надежной и устойчивой к влаге. Обработка пробелов в движении при использовании rglviewer Я использую rglviewer для построения траекто траектории есть небольшие разрывы, например не хватает двух точек. библиотека (rglviewer) сет.сид(42) dm 1709e42c4c

### **Aobo Filter Crack Download For Windows**

### **Aobo Filter For Windows**

TinaFind — это программа, разработанная TinaFind и опубликованная 28 января 2008 года компанией TinaFind. Перед загрузкой и установкой TinaFind, пожалуйста, прочитайте ниже. Что такое TinaFind? TinaFind — это программа, к позволяет вам легко их исследовать. Это очень простая программа, которая позволяет вам проверять наиболее часто используемые папки и искать файлы и изображения. Он работает как файловый браузер. Если вы обычно работаете с папке, вы можете использовать TinaFind, чтобы перемещаться по ним, не теряясь. Программа имеет простой и интуитивно понятный интерфейс, а работа с ней настолько проста, что каждый может найти то, что ищет. Вы обнаружите, ч больше о папках. Создавая или удаляя папку или подпапку, вы можете группировать все типы файлов. Например, вы можете создать папку со своей музыкой, видео и другими документами и упорядочить их в хронологическом порядке дл TinaFind для сохранения или организации документов, изображений, видео, фильмов, презентаций, аудиофайлов и файлов любого другого типа. Чтобы помочь вам сэкономить время и быстро перейти к нужной папке, TinaFind даже пред содержимого файла. У TinaFind также есть простой способ упорядочить ярлыки. Например, вы можете связать один ярлык с документом, другой со звуковым файлом и так далее. Таким образом, вы можете создать ярлык для открытия до которой вы его сохранили. Если вы хотите найти файл или папку, все, что вам нужно сделать, это перетащить их в поле поиска, и вы получите мгновенный ответ. Конечно, функций больше, и вы можете получить больше информации о программы. TinaFind — простая программа, которая делает то, что вы хотите.Если вам сложно что-то найти, эта программа поможет вам найти это очень быстро. Он использует интуитивно понятный интерфейс и позволяет вам исследо позволяет очень легко сохранять документы и веб-страницы, делать их копии, удалять их или организовывать их в папки. TinaFind — это мощный инструмент, который поможет вам упорядочить данные и

#### **What's New In?**

«Aobo Filter» — это многоцелевое программное обеспечение для фильтрации, предназначенное для блокировки веб-сайтов для взрослых, а также приложений, инструментов, мессенджеров и веб-браузеров. Он разделен на разные раздел позволяет вам выбирать из списка предопределенных ключевых слов, которые будут считаться запрещенными словами, а затем предоставляет несколько вариантов для определения диапазона URL-адресов, которые вы хотите запрещены, установленных фильтров. Кроме того, настройки Aobo Filter можно удобно настроить с помощью простого и интуитивно понятного графического интерфейса, поэтому вы можете легко изменить список ссылок и ключевых слов, которые н необходимости. Помимо установки правил, Aobo Filter также предоставляет систему для ведения журнала каждого заблокированного веб-сайта, а также для экспорта данных URL и HTTP в файл, чтобы вы могли сделать его доступным п можно использовать для ограничения доступа к веб-браузерам, а также к инструментам обмена мгновенными сообщениями, утилитам обмена мгновенными сообщениями и веб-браузерам. Таким образом, он позволяет создавать черные и бел как для ограничения доступа к определенным веб-сайтам и приложениям, так и для блокировки определенных ключевых слов и URL-адресов, которые вы хотите заблокировать. Кроме того, Aobo Filter позволяет управлять белыми и чер а также автоматически выполнять сценарии при выполнении заданного набора критериев. Кроме того, Aobo Filter также можно использовать для блокировки любого приложения, установленного на вашем компьютере, что отлично подход обеспечения для обмена интернет-ресурсами. Как взломать/активировать лицензионный фильтр Aobo 1. Прежде всего, скачайте программу по ссылке, которая указана ниже. 2. После установки запустите Aobo Filter и нажмите «Да» в нажмите кнопку «Параметры», чтобы вручную активировать лицензию Aobo Filter. 4. Затем запустите Aobo Filter и выберите «Бесплатная пробная версия» в его главном меню. 5.Если пробный период закончился, вы можете продолжить программы запустите ее, щелкнув исполняемый файл. 7. Если вы хотите изменить настройки, перейдите в главное окно и нажмите «Настройки», чтобы получить доступ к панели конфигурации. 8. Оттуда вы можете легко настроить Aobo панели конфигурации.

# **System Requirements For Aobo Filter:**

Минимум: Требуется Windows 7 или Windows 8.1. Можно установить и запустить на: Windows 7 Windows 8.1 Mac OS X 10.8 или новее Поддерживается: Графический процессор: NVIDIA Geforce GTX 460, NVIDIA Geforce GTX 460, NVIDIA Ge HD 5770 Процессор: Intel Core i5-2500K с тактовой частотой 3,30 ГГц или аналогичный AMD FX-8350 @ 4.

Related links: